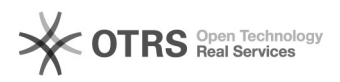

## Ошибка 535 при сканировании через почту GMail \ GSuite

05.12.2022 04:44:32

## **Печать статьи FAQ**

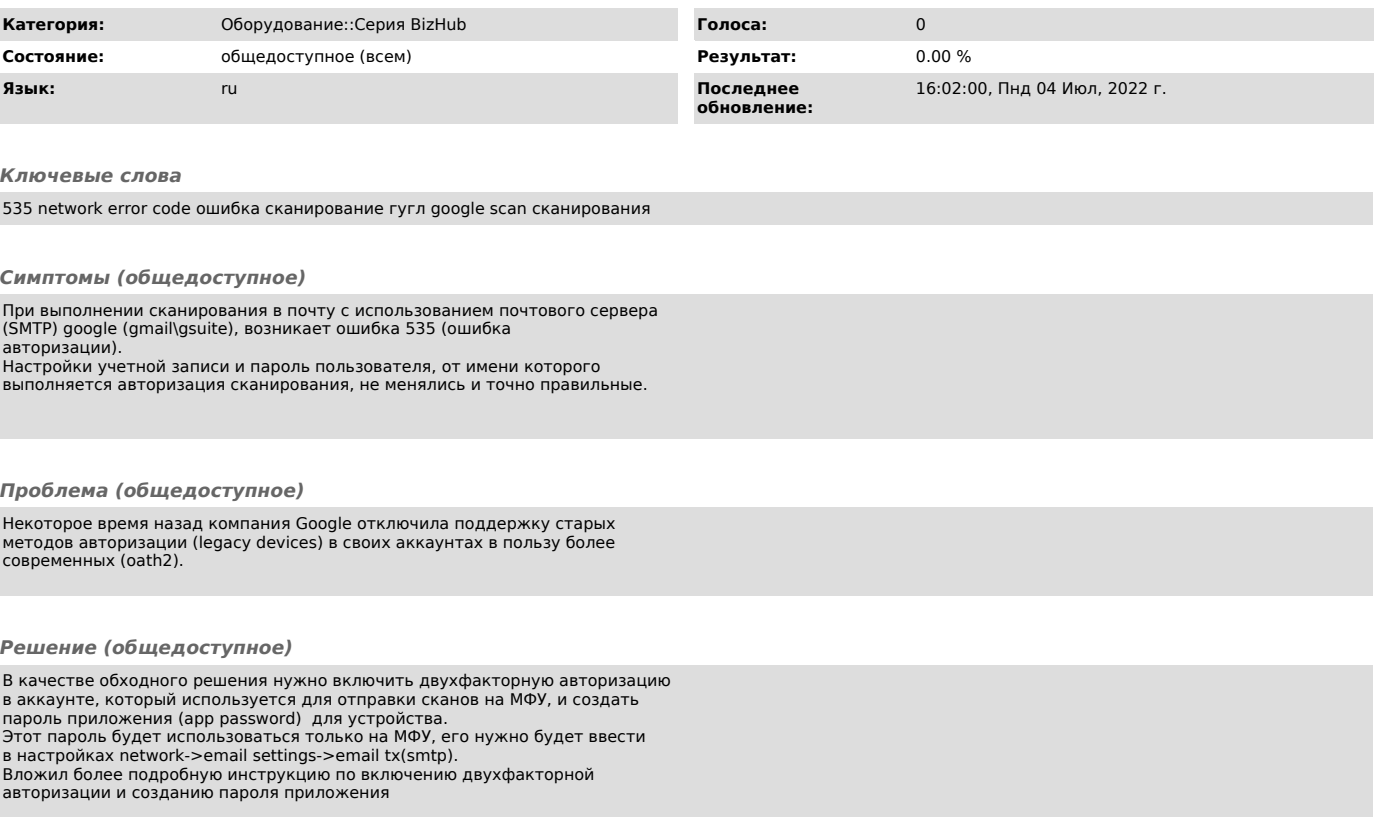